## **3. Show clients a cost comparison against other channels**

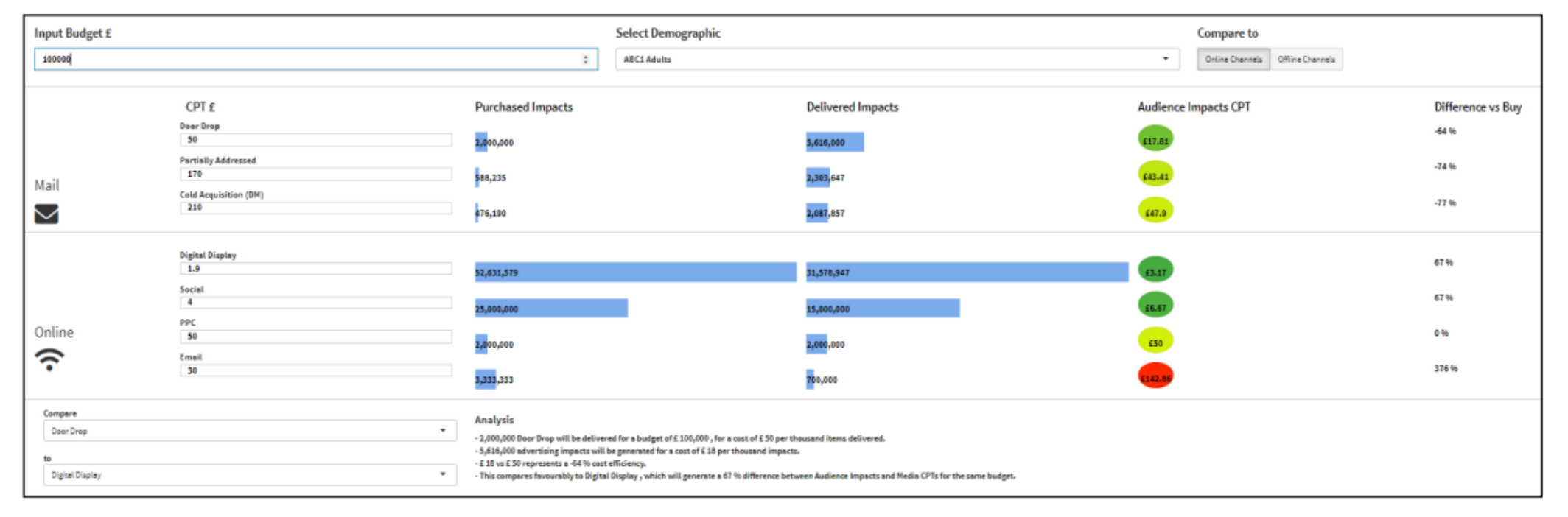

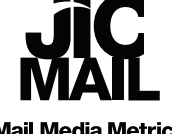

**Mail Media Metrics**